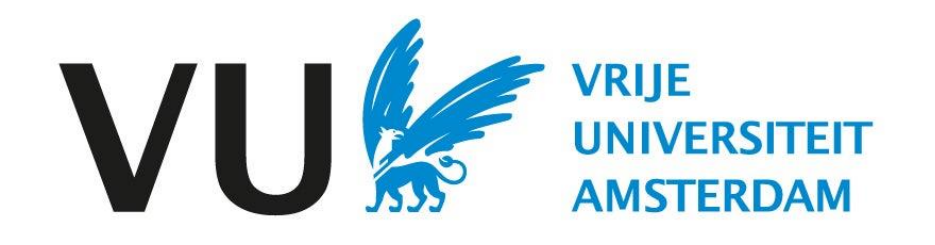

Deze handleiding is bedoeld voor gebruikers die in aanmerking komen voor het beoordelen van kandidaten.

Handleiding: beoordelen van de kandidaten

# Handleiding Beoordelen kandidaten (in Ubeeo) Rol: Vacaturehouder/ Recruiter

## **Stap voor stap naar de beste kandidaat**

Voordat een vacature gepubliceerd kan worden, dienen er nog enkele (kwaliteits)controles plaats te vinden.

Nadat de vacature is opgesteld, gaat de vacature een goedkeuringsflow door.

- Akkoord vacaturehouder
- Akkoord HR-adviseur
- Akkoord ATS Support

## **Delegeren**

Indien je iemand anders dan jijzelf als vacaturehouder de vacature hebt op laten stellen, dan ben jij als vacaturehouder altijd de eerste goedkeurder om na te gaan of de vacature goed is opgesteld. Deze rol valt niet te delegeren.

## **Vragen?**

Heb je vragen over het proces van Werving & Selectie? Neem dan contact op met het team ATS support.

## **Kandidaten beoordelen**

Log in bij ubeeo en klik op 'open mappen' onder mappen.

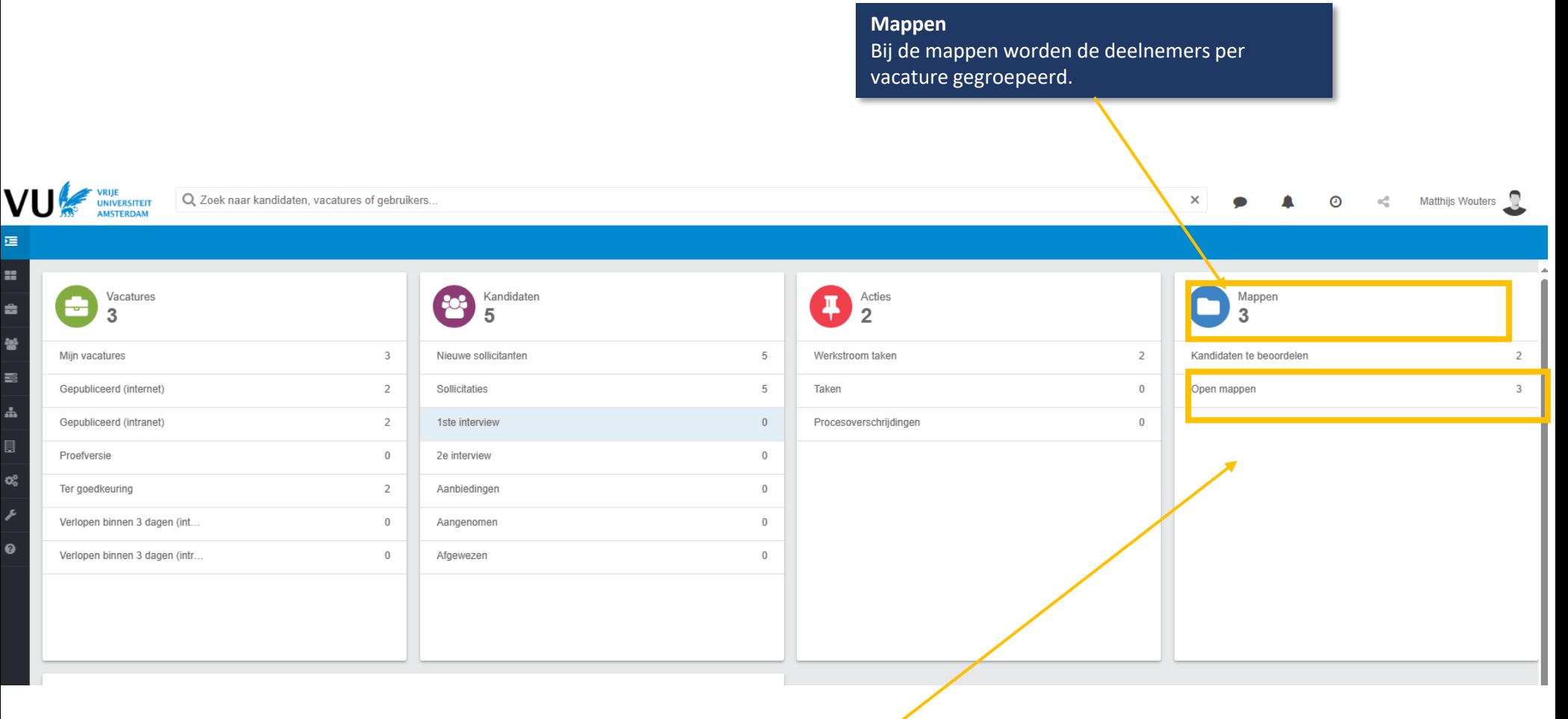

**Open mappen**

Hier staan de lopende vacatures met kandidaten die beoordeeld dienen te worden.

## **Kandidaat beoordelen**

**Mappen**

Totaal: 3

П

 $\Box$ 

 $\Box$ 

 $\Box$ 

Hierna kom je op de mappen pagina.

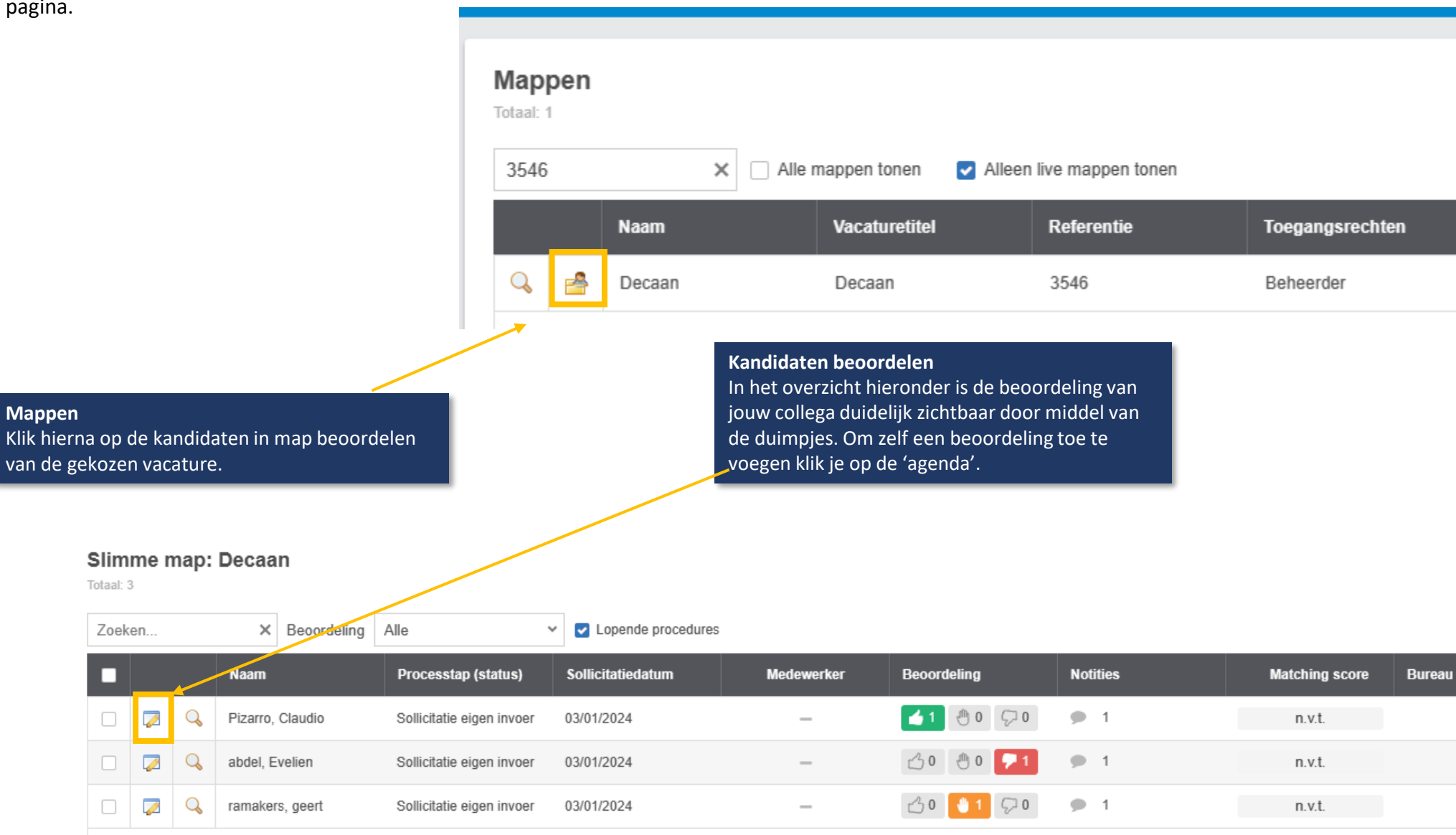

## **Kandidaat in map**

In het onderstaande scherm kun je de kandidaten beoordelen.

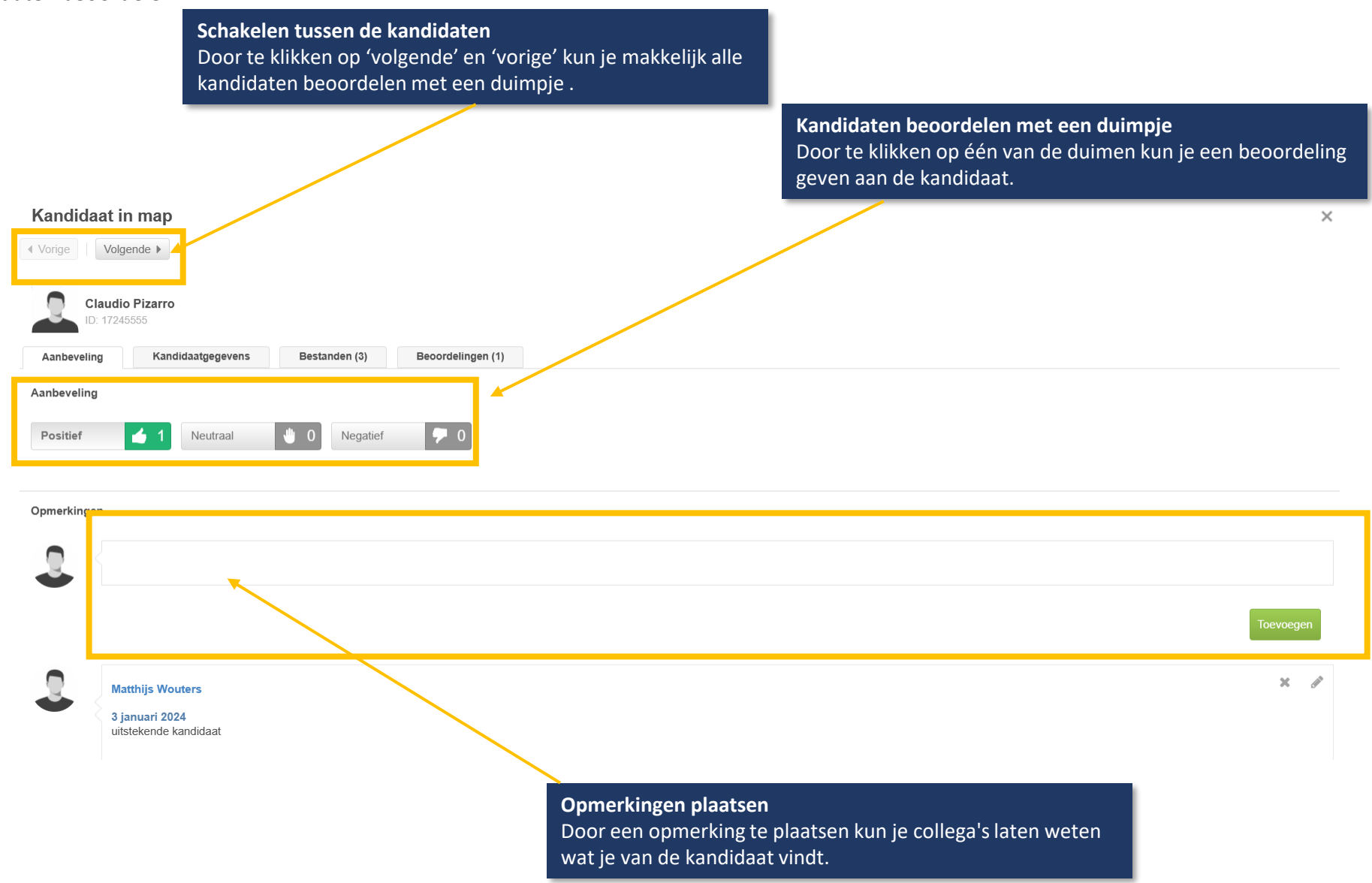

## Kandidaat beoordelen.

**Slimme map**

bekijken.

**Slimme map: Decaan** 

Q

Q

Q

 $\times$ 

Pizarro, Claudio

abdel, Evelien

ramakers, geert

Sollicitatie eigen invoer

03/01/2024

**Naam** 

Zoeken...

☑

Ø

 $\overline{\mathscr{O}}$ 

П

 $\Box$ 

Mocht je de kandidaten willen bekijken voordat je een beoordeling geeft, dan kun je dit op de volgende manier doen.

## **Slimme map: Decaan**

Totaal: 3

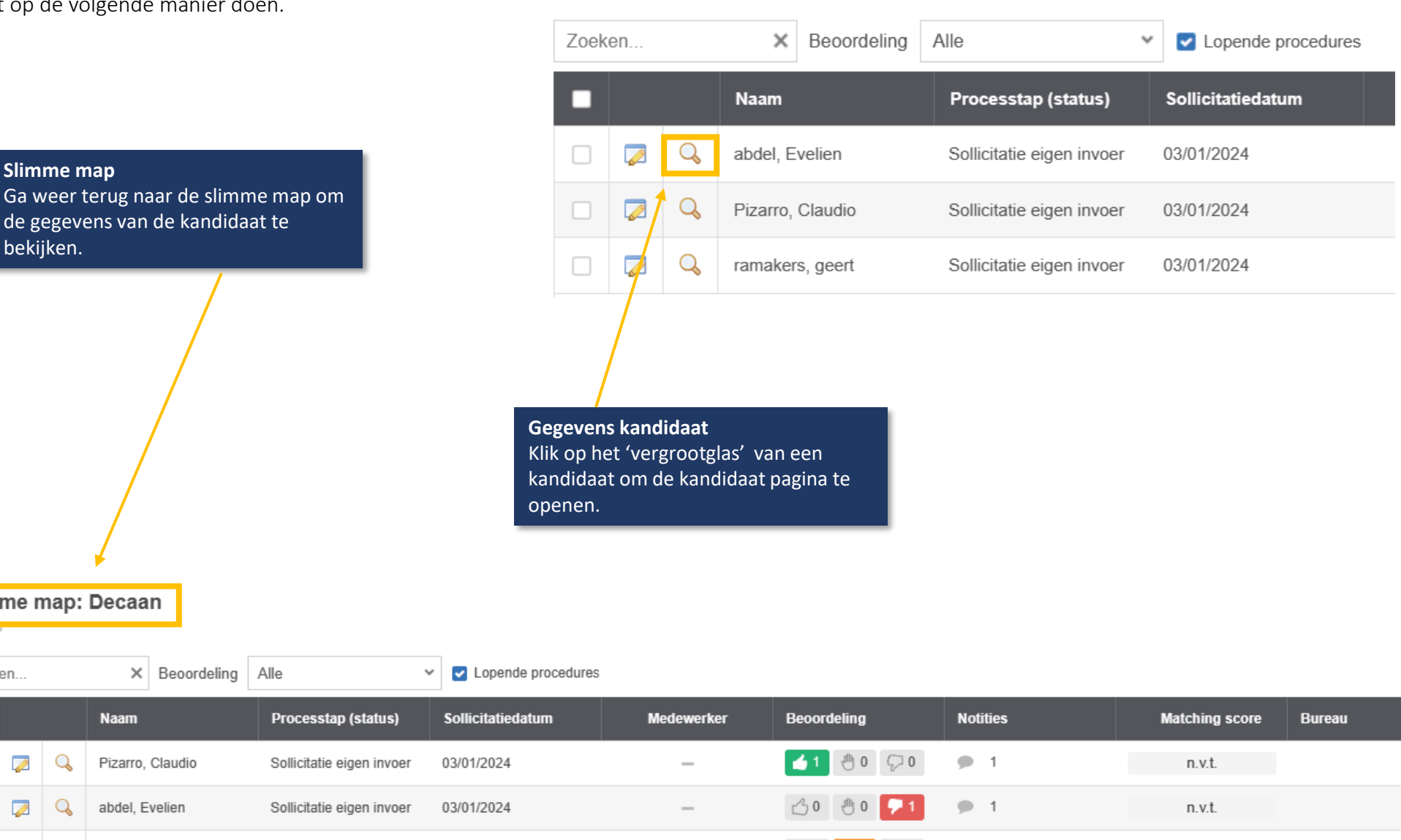

 $\varphi$ 

 $9 - 1$ 

n.v.t.

 $\circ$ 

 $\hspace{0.1mm}-\hspace{0.1mm}$ 

## Kandidaat pagina

Op de kandidaat pagina vind je alle gegevens van de kandidaat die je helpen met het beoordelen van de kandidaat.

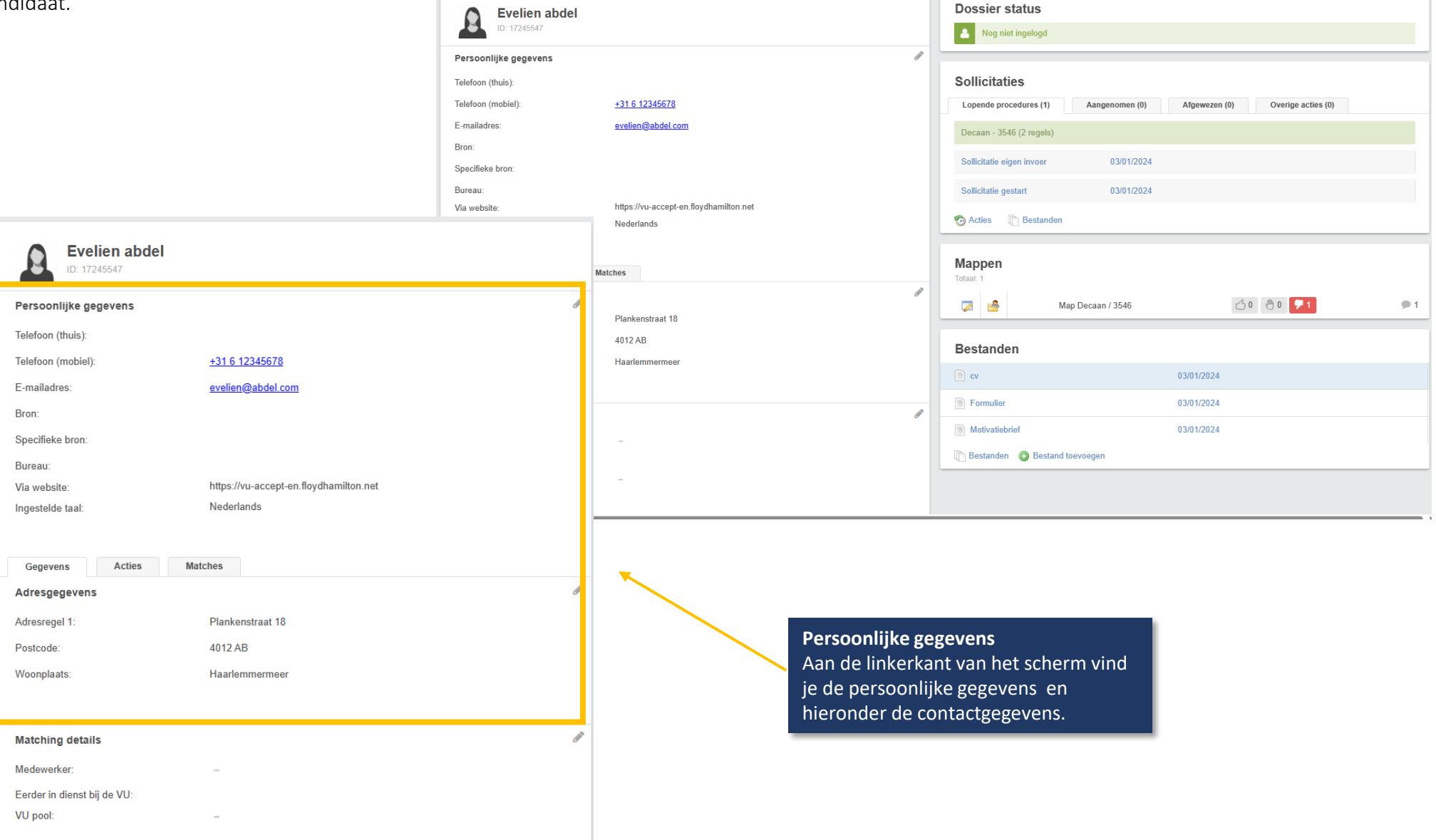

## Kandidaat pagina

Aan de rechterkant van het scherm vind je het onderstaande scherm.

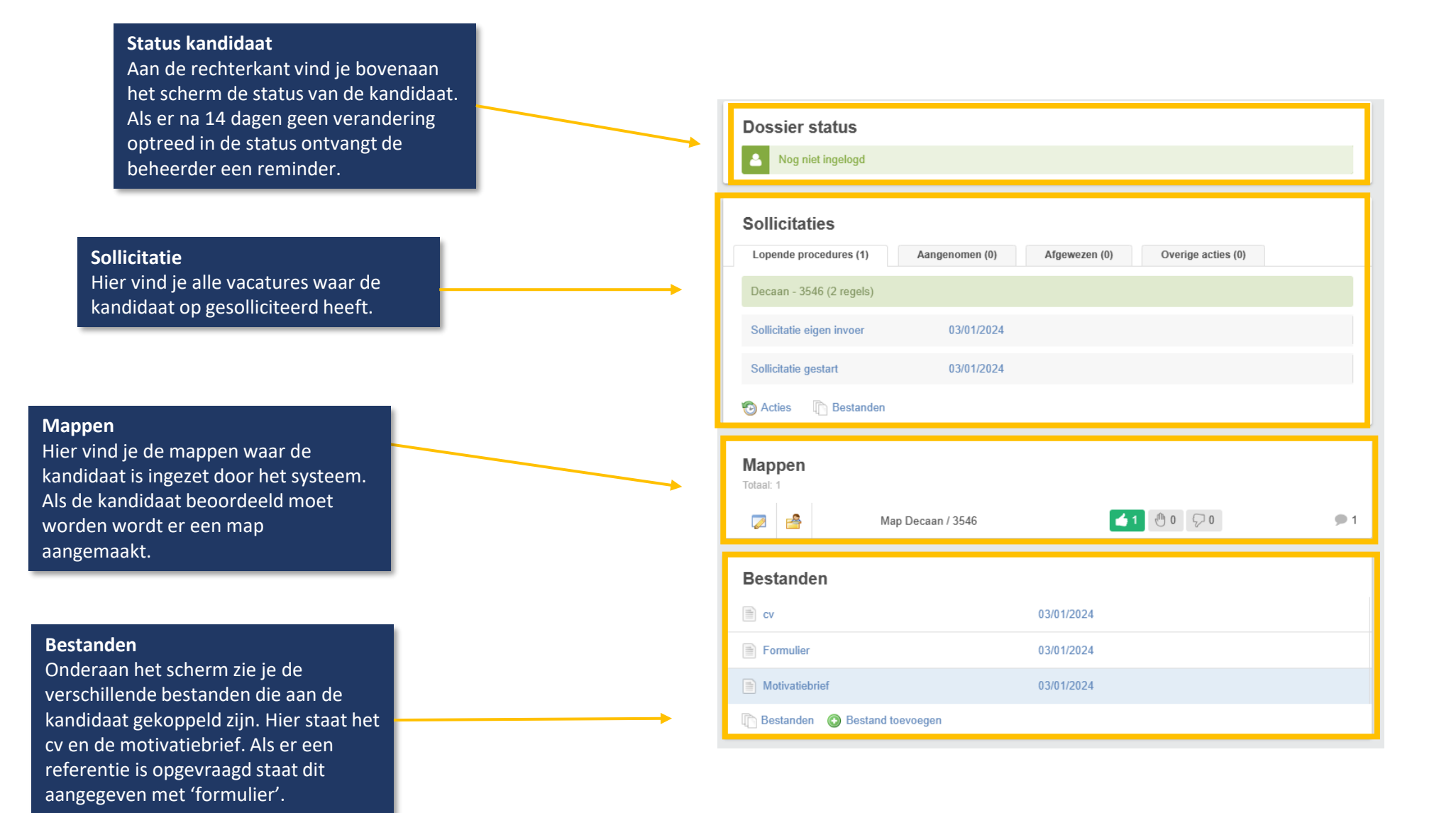

## Bestanden

Als je op het cv klikt, kom je op de volgende pagina terecht.

**Switchen tussen de bestanden** Klik op het kruisje om het huidige scherm weg te halen en terug te keren naar de kandidaat pagina.

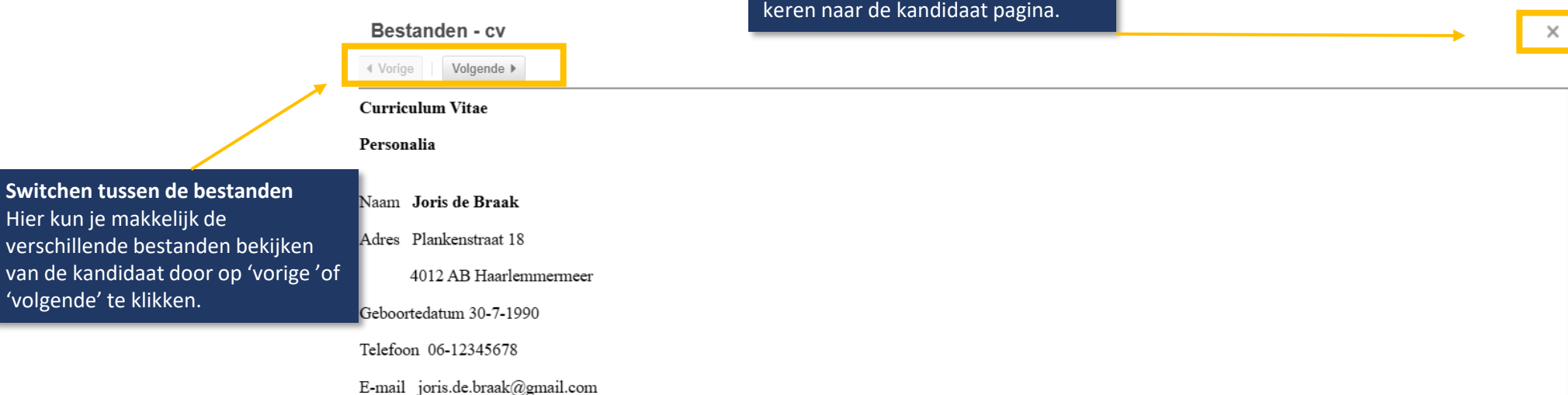

Rijbewijs Ja

### Persoonlijk profiel

Van jongs af aan wist ik al dat ik kok wilde worden en het is altijd mijn droom geweest om uiteindelijk chef-kok te worden van mijn eigen restaurant. Ik ben een gedreven, jonge kok met liefde voor het vak en vind het heerlijk om onder druk op hoog niveau bezig te zijn in de keuken. Het experimenteren met nieuwe smaken en het maken van nieuwe gerechten in samenwerking met ervaren chefs en gelijkgestemden is voor mij het mooiste wat er is.

### Werkervaring

2014 - heden Chef-Rôtisseur, Restaurant de Haard te Haarlemmermeer

- · Verantwoordelijk voor gerechten van/uit de frituur
- $\cdot$ Leiding over keukenhulp

### 2008 - 2014 Keukenhulp, Restaurant de Baron te Utrecht

- Voorbereiding van de lunch  $\sim$
- Innoveren van het menu

### 2006 - 2008 Kok in opleiding, Brasserie Chassé te Breda

Accidentation 1000 da Cours ahaf